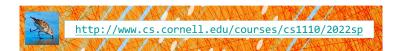

# Lecture 13:

# Recursion

(Sections 5.8-5.10)

#### CS 1110

### Introduction to Computing Using Python

 $[E.\,Andersen,\,A.\,Bracy,\,D.\,Gries,\,L.\,Lee,\,S.\,Marschner,\,C.\,Van\,Loan,\,W.\,White]$ 

# Announcements (1/2)

- A3: not allowed to use use dict method update()
- Prelim 1 grades: read the grade centers email/see announcement
- Gauging interest on (Ed Discussions) in catchup/subject-review sessions:
  - https://edstem.org/us/courses/19140/discussion/1 290339

3

## Announcements (2/2)

#### Want more practice with for loops?

- posted codingbat to course homepage (4.F = under "help, advice"), many easy-to-hard problems
- for thing in list vs for in in range(len(...)):
  - https://edstem.org/us/courses/19140/discussion/1 289599
- Extra optional exercises added to the <u>lab 11</u>
   <u>frontpage</u>: <u>loop\_practice.py</u>, <u>loop\_practice\_test.py</u>, <u>cornellasserts.py</u>

#### Recursion

- Not new python, but a new way of organizing thinking/algorithm
- Important in CS—CS majors will see it in action all 4 years
- Introduction only in CS1110, over 2 lectures
  - 1. Intro, examples, "divide & conquer"
  - 2. Visualization, different ways to "divide", + objects
- Hard work on understanding call frames and the call stack will now pay off!

5

#### Recursion

#### **Recursive Function:**

A function that calls itself

#### An example in mathematics: factorial

• Non-recursive definition:

$$n! = n \times \underbrace{n-1 \times ... \times 2 \times 1}_{(n-1)!}$$

Recursive definition:n! = n (n-1)!

0! = 1

Details in prelecture videos

#### Recursion

#### **Recursive Function:**

A function that calls itself

#### Two parts to every recursive function:

- 1. A simple case: can be solved easily
- 2. A complex case: can be made simpler (and simpler, and simpler... until it looks like the simple case)

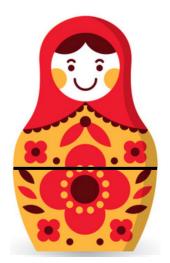

#### **Russian Dolls!**

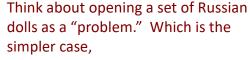

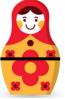

the case where the doll has a seam and another doll inside of it, or

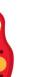

the case where the doll has no seam and no doll inside of it?

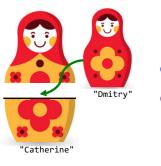

import russian

## **Russian Dolls!**

Global Space

d1 id1

d2 id2

name "Dmitry"
hasSeam False
innerDoll None

**Heap Space** 

id2 Doll

name "Catherine"

hasSeam True

innerDoll id1

d1 = russian.Doll("Dmitry", None) innerDoll

d2 = russian.Doll("Catherine", d1)

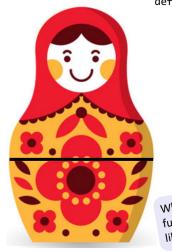

def open\_doll(d):

"""Input: a Russian Doll
Opens the Russian Doll d """
print("My name is "+ d.name)
if d.hasSeam:

# open inner doll
 open\_doll2(d.innerDoll)
else:

print("That's it!")

What would this function look like?

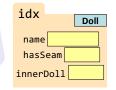

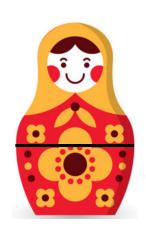

#### def open\_doll2(d):

"""Input: a Russian Doll
Opens the Russian Doll d """
print("My name is "+ d.name)
if d.hasSeam:

# open inner doll
 open\_doll3(d.innerDoll)
else:

print("That's it!")

What would this function look like?

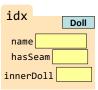

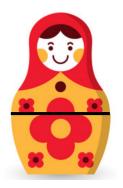

#### def open\_doll3(d):

"""Input: a Russian Doll
Opens the Russian Doll d """
print("My name is "+ d.name)
if d.hasSeam:

# open inner doll
 open\_doll4(d.innerDoll)
else:

print("That's it!")

This function should look just like the others!

| idx       | Doll |
|-----------|------|
| name      |      |
| hasSeam   |      |
| innerDoll |      |

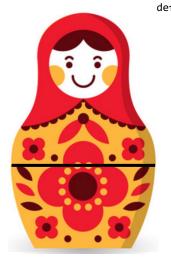

def open\_doll(d):
 """Input: a Russian Doll
 Opens the Russian Doll d """
 print("My name is "+ d.name)
 if d.hasSeam:
 inner = d.innerDoll
 open\_doll(inner)
 else:
 print("That's it!")

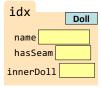

# Play with the code

- Download modules russian.py, playWithDolls.py
- Read playWithDolls.py; then run it as a script.
- Modify last statement and run script again:
   open\_doll(d3)
- Modify last statement again and run script again :
   open doll(d1)
- Do you understand the result?
- Use Python Tutor to visualize (more next lecture)

16

# **Recursion: Examples**

- Russian Dolls
- Blast Off!
- Factorial
- Count number of 'e's
- Deblank removing spaces from a string

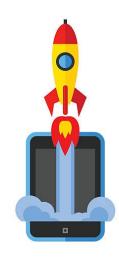

#### **Blast Off!**

```
blast_off(5) # non-negative int
5
4
3
2
1
BLAST OFF!
blast_off(0)
BLAST OFF!
```

1

18

## Blast Off!

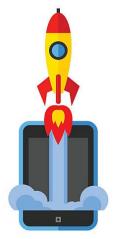

```
blast_off(5) # non-negative int

What is the simple case
that can be solved easily?

positive n > 1
n is 1

BLAST OFF!

non-negative int
positive int
non-negative int
non-negative int
non-negative int
non-negative int
non-negative int
non-negative int
non-negative int
non-negative int
non-negative int
non-negative int
non-negative int
non-negative int
non-negative int
non-negative int
non-negative int
non-negative int
non-negative int
non-negative int
non-negative int
non-negative int
non-negative int
non-negative int
non-negative int
non-negative int
non-negative int
non-negative int
non-negative int
non-negative int
non-negative int
non-negative int
non-negative int
non-negative int
non-negative int
non-negative int
non-negative int
non-negative int
non-negative int
non-negative int
non-negative int
non-negative int
non-negative int
non-negative int
non-negative int
non-negative int
non-negative int
non-negative int
non-negative int
non-negative int
non-negative int
non-negative int
non-negative int
non-negative int
non-negative int
non-negative int
non-negative int
non-negative int
non-negative int
non-negative int
non-negative int
non-negative int
non-negative int
non-negative int
non-negative int
non-negative int
non-negative int
non-negative int
non-negative int
non-negative int
non-negative int
non-negative int
non-negative int
non-negative int
non-negative int
non-negative int
non-negative int
non-negative int
non-negative int
non-negative int
non-negative int
non-negative int
non-negative int
non-negative int
non-negative int
non-negative int
non-negative int
non-negative int
non-negative int
non-negative int
non-negative int
non-negative int
non-negative int
non-negative int
non-negative int
non-negative int
non-negative int
non-negative int
non-negative int
non-negative int
non-negative int
non-negative int
non-negative int
non-negative int
non-negative int
non-negative int
non-negative int
non-negative int
non-negative int
non-negative int
non-negative int
non-negative int
non-negative int
non-negat
```

```
blast_off(0)
BLAST OFF!
```

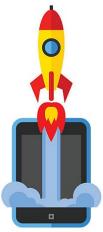

#### Blast Off!

```
def blast_off(n):
    """Input: a non-negative int
    Counts down from n to Blast-Off!
    """
    if (n == 0):
        print("BLAST OFF!")
    else:
        print(n)
        blast_off(n-1)
```

## A Mathematical Example: Factorial

Non-recursive definition:

$$n! = n \times n-1 \times ... \times 2 \times 1$$
  
=  $n (n-1 \times ... \times 2 \times 1)$ 

• Recursive definition:

$$n! = n (n-1)!$$
 for  $n > 0$  Recursive case  $0! = 1$  Base case

Details in prelecture videos

#### Factorial as a Recursive Function

def factorial(n):
 """Returns: factorial of n.
 Pre:  $n \ge 0$  an int"""
 if n == 0:
 return 1
 Base case(s)
• n! = n (n-1)!• 0! = 1

return n\*factorial(n-1) Recursive case

What happens if there is no base case?

#### **Recursion vs Iteration**

- Recursion is provably equivalent to iteration
  - Iteration includes for-loop and while-loop (later)
  - Anything can do in one, can do in the other
- But some things are easier with recursion
  - And some things are easier with iteration
- Will not teach you when to choose recursion
  - That's for upper level courses
- We just want you to understand the technique

## Recursion is great for Divide and Conquer

Goal: Solve problem P on a piece of data

data

2.

### Recursion is great for Divide and Conquer

Goal: Solve problem P on a piece of data

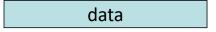

Idea: Split data into two parts and solve problem

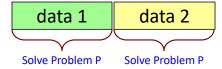

## Recursion is great for Divide and Conquer

Goal: Solve problem P on a piece of data

data

Idea: Split data into two parts and solve problem

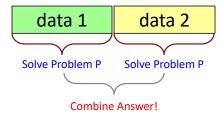

## **Divide and Conquer Example**

#### Count the number of 'e's in a string:

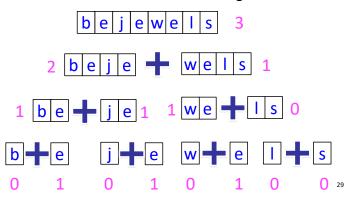

# **Divide and Conquer Example**

#### Count the number of 'e's in a string:

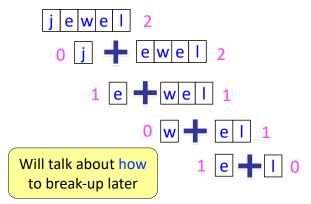

# **Divide and Conquer**

Goal: Solve really big problem P

Idea: Split into simpler problems, solve, combine

#### 3 Steps:

- 1. Decide what to do for simple cases
- 2. Decide how to break up the task
- 3. Decide how to combine your work

### Three Steps for Divide and Conquer

- 1. Decide what to do on "small" data
  - Some data cannot be broken up
  - Have to compute this answer directly
- 2. Decide how to break up your data
  - Both "halves" should be smaller than whole
  - Often no wrong way to do this (next lecture)
- 3. Decide how to combine your answers
  - Assume the smaller answers are correct
  - Combine them to give the aggregate answer

31

### **Divide and Conquer Example**

```
def num_es(s):
    """Returns: # of 'e's in s"""
    # 1. Handle small data

# 2. Break into two parts
```

# 3. Combine the result

## **Divide and Conquer Example**

```
def num_es(s):
    """Returns: # of 'e's in s"""
    # 1. Handle small data
    if s == '':
        return 0
    elif len(s) == 1:
        return 1 if s[0] == 'e' else 0

# 2. Break into two parts
    left = num_es(s[0])
    right = num_es(s[1:])

# 3. Combine the result
    return left+right
```

34

35

#### **Divide and Conquer Example**

## **Divide and Conquer Example**

### **Divide and Conquer Example**

# **Divide and Conquer Example**

```
def num es(s):
    """Returns: # of 'e's in s"""
    # 1. Handle small data
    if s == '':
                                              Base
        return 0
                                              Case
    elif len(s) == 1:
                                else 0
        return 1 if s[0] == 'e'
    # 2. Break into two parts
    left = num es(s[0])
    right = num_es(s[1:])
                                       Recursive
                                         Case
    # 3. Combine the result
    return left+right
```

### Exercise: Remove Blanks from a String

```
def deblank(s):
    """Returns: s but with its blanks removed"""

1. Decide what to do on "small" data
    " If it is the empty string, nothing to do
        if s == '':
            return s

    " If it is a single character, delete it if a blank
        if s == ' ': # There is a space here
            return '' # Empty string
```

else:

return s

### Exercise: Remove Blanks from a String

```
def deblank(s):
    """Returns: s but with its blanks removed"""

2. Decide how to break it up
    left = deblank(s[0]) # str w/o blanks
    right = deblank(s[1:]) # str w/o blanks

3. Decide how to combine the answers
    return left+right # str concatenation
```

# **Putting it All Together**

# **Putting it All Together**

```
def deblank(s):
    """Returns: s w/o blanks"""
    if s == '':
        return s
    elif len(s) == 1:
        return '' if s[0] == ' ' else s

    left = deblank(s[0])
    right = deblank(s[1:])
    return left+right
Recursive
Case
```

# Following the Recursion

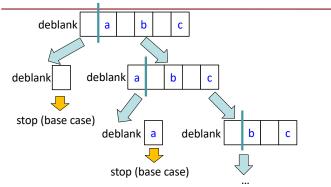

You really, really, really want to **visualize a call of deblank using Python Tutor**. Pay attention to the recursive calls (call frames opening up), the completion of a call (sending the result to the call frame "above"), and the resulting accumulation of the answer.

## Post-lecture exercise

- Visualize a call of deblank using Python Tutor
- Code in file deblank.py
- Pay attention to
  - the recursive calls (call frames opening up),
  - the completion of a call (sending the result to the call frame "above"),
  - and the resulting accumulation of the answer.
- Do this exercise before next lecture. Really!